..

NASA Technical Memorandum 87185

NASA-TM-8718519860009116

https://ntrs.nasa.gov/search.jsp?R=19860000116 2000-09 2020-03-04-03-20T16-03-20T16-03-20T16-03-20T16<br>پی

# **Computation of the Radiation Characteristics of a Generalized Phased Array**

Roberto J. Acosta *Lewis Research Center Cleveland, Ohio* 

January 1986

[1099

植根花叶 **IGAR** 

**IN LETTA DECARGATION TER L'ERISAY, HASA INTERFER VIRGINIA** 

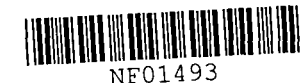

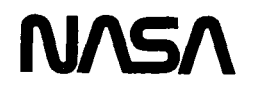

### COMPUTATION OF THE RADIATION CHARACTERISTICS OF A GENERALIZED PHASED ARRAY

### Roberto J. Acosta National Aeronautics and Space Administration Lewis Research Center Cleveland, Ohio 44135

### **SUMMARY**

With the advent of monolithic microwave integrated circuit (MMIC) technology, the phased array has become a key component in the design of advanced antenna systems. Array-fed antennas are used extensively in today's multiple beam satellite antennas. In this report, a computer program based on a very efficient numerical technique for calculating the radiated power (Romberg integration), directivity and radiation pattern of a phased array is described. way the formulation developed is very general, and takes into account arbitrary<br>
element polarization, Eand H-plane element pattern, element location, and<br>
complex element excitation. For comparison purposes sample cases h element polarization, Eand H-plane element pattern, element location, and complex element excitation. For comparison purposes sample cases have been presented. Excellent agreement has been obtained for all cases. Also included in appendixes A and B are a user guide and a copy of the computer program.

### INTRODUCTION

One of the most important radiation characteristics of an antenna system is the directivity. Accurate determination of this parameter is essential for the analysis and design of advanced antenna systems. In general, for most commonly used array elements such as open-ended waveguides, horns, or microstrip patch antennas, an analytical expression of the (cos  $\theta$ )<sup>q</sup>-type can be used to properly tailor actual element patterns (ref. 1). Experimentally measured element patterns could include mutual coupling, which may be significant in large arrays. Expressions for the directivity and array radiation pattern of a single element and a rectangular array using (cos  $\theta$ )<sup>q-type</sup> element patterns have been reported (refs. 2 to 11).

It is the purpose of this work to generalize these results and obtain an efficient numerical technique for computing the directivity and the antenna radiation pattern of the generalized array. The generalized array characteristics used in this report includes arbitrary element location, element pattern  $((cos \theta)^{q}-type$ , other analytically describable functions or experimentally measured), element polarization and element excitation.

### ARRAY RADIATION PATTERN

The geometry of the generalized array is shown in figure 1. Given the array geometry and element characteristics, the generalized array problem can be defined as: (1) to determine the power radiated and directivity at a given observation point (this is usually taken in the far-field zone), (2) to determine the co-polarization and cross-polarization component of the electric field (using Ludwig's criterion (ref. 12)). In solving this problem, two sets of coordinate system are used. Figure 2 shows a typical element coordinate system and the reference coordinate system, with the z-axis in the same

d1rect1on. For an array of H elements located arb1trar11y 1n the reference coordinate system (fig. 1), the  $\texttt{mth}$  element radiated field is given by equat10n Al.l:

$$
\overrightarrow{E}_{m}(\overrightarrow{r}_{m}^{i}) = I_{m} \left[ \frac{e^{-jkr}_{m}^{i}}{r_{m}^{i}} \hat{\theta}^{i} U_{Em}(\theta^{i}) \left( a_{m}^{j\psi_{m}} \cos \varphi^{i} + b_{m} \sin \varphi^{i} \right) + \hat{\varphi}^{i} U_{Hm}(\theta^{i}) \left( -a_{m}^{j\psi_{m}} \sin \varphi^{i} + b_{m} \cos \varphi^{i} \right) \right]
$$
(A1.1)

for  $0 \le \theta' \le \pi/2$ , where  $I_m$   $\overline{I}_m$   $M^{th}$  element complex excitation coefficient<br>U<sub>Em</sub>,U<sub>Hm</sub>  $M^{th}$  element E and H plane pattern  $U_{\text{Em}}^{\cdots}$ ,  $U_{\text{Hm}}$  m<sup>th</sup> element E and H plane pattern  $a_{\text{m}}, b_{\text{m}}, \psi_{\text{m}}$  m<sup>th</sup> element polarization parameters (  $a_m, b_m, w_m$  M<sup>th</sup> element polarization parameters (see table I)<br>K, wave number  $2\pi/\lambda$  $K = \frac{w}{m}, \theta^1, \varphi^1$  spherical coordina<br> $\mathbf{r}_\mathbf{m}^\dagger, \theta^1, \varphi^1$  spherical coordina spherical coordinates in the element coordinate system

The element pattern  $U_{Fm}$ ,  $U_{Hm}$  can be described with an analytical expression ((cos  $\theta$ )<sup>q-type</sup> or other functions) or with experimentally measured data (discrete). If measured data are used. the pattern may 1nclude mutual coupling effects. The polar1zat1on parameters in table I are subject to the normalization describe by

> $a_m + b_m = 1$ (A1.2)

The electric field described by equation (Al.l) is 1n the element coordinate system. The total electric field due to all M elements is the superposition of the electric field of each element of the array. The total electric field is given by

$$
\overrightarrow{E}(\overrightarrow{r}) = \sum_{m=1}^{M} \overrightarrow{E}_{m}(\overrightarrow{r})
$$
 (A1.3)

where the vector fields  $\ \overline{\mathsf{E}}(\overline{\mathsf{\Gamma}})$  and  $\ \overline{\mathsf{E}}_{\mathsf{m}}(\overline{\mathsf{\Gamma}})$  are defined'in the reference coordinate system. A transf<u>o</u>rmation of  $\mathsf{E}_\mathsf{m}(\mathsf{\overline{r}}_\mathsf{m}^\prime)$  (eq. (Al.l)) in the element coordinate system into  $\overline{\mathrm{E}}_{\mathrm{m}}(\overline{r})$  in the reference coordinate system is described next. Figure 3 shows a detailed description of these coordinate systems. The transformation of coordinates for this problem only involves a translation. The transformation procedure is outlined as follows. Knowing the observation coordinates (r,0, $\varphi$ ) and  $\;$  m<sup>th</sup> element location (x<sub>m</sub>,y<sub>m</sub>,z<sub>m</sub>), the observation point in the primed coordinate system is found by using:

$$
x = r \sin \theta \cos \varphi
$$
  
\n
$$
y = r \sin \theta \sin \varphi
$$
 (A1.4a)  
\n
$$
z = r \cos \theta
$$
  
\n
$$
x' = x - y_m
$$
  
\n
$$
y' = y - y_m
$$
  
\n
$$
z' = z - z_m
$$
 (A1.4b)

$$
r_m' = \sqrt{x'^{2} + y'^{2} + z'^{2}}
$$
  
\n
$$
\theta' = \cos^{-1} \frac{z'}{r_m}
$$
  
\n
$$
\varphi' = \tan^{-1} \frac{y'}{x'}
$$
 (A1.4c)

With equation (A1.4c) computed, all parameters on equation (A1.1) can be calculated. The vector transformation is obtained by using:

 $E_{Rm}$   $\begin{bmatrix}$  sin  $\theta$  cos  $\varphi$  sin  $\theta$  sin  $\varphi$  cos  $\theta$   $\end{bmatrix}$   $\begin{bmatrix}$  sin  $\theta$   $\theta$  cos  $\varphi$   $\end{bmatrix}$  cos  $\theta$  cos  $E_{\Theta m}$  = cos  $\Theta$  cos  $\varphi$  cos  $\Theta$  sin  $\varphi$  -sin  $\Theta$  I sin  $\Theta'$  sin  $\varphi'$  cos  $\Theta'$  sin  $E_{\phi m}$  -sin  $\phi$  cos  $\phi$  0 cos  $\theta$  -sin  $\theta$ ' 0 I  $\mathfrak{a}^{\mathfrak{l}}$  $\mathfrak{g}^1$  $\times$   $E_{\Theta m}$  (A1.5) I E<br>ራ -sin φ' cos φ' 0

where I is the identity matrix  $(3 \times 3)$ .

 ${\sf Equation (A1.5) }$  transformed  $\overrightarrow{\sf E}_m(\overrightarrow{r}_m)$  into  $\overrightarrow{\sf E}_m(\overrightarrow{r})$  in the reference coordinate system. This process is repeated for each array element. Notice that no constraints have been put into equation (A1.3) regarding the observation distance. This expression (eq. (A1.3)) is valid everywhere except at the location of the source itself. This formulation assumes that each pattern 1s boresighted in the +z direction. However, the identity matrix  $\rm \underline{I}$  in equation (A1.5) could be replaced by a rotation matrix (Euler matrix of transformation) to account for arbitrary pointing.

The array radiation pattern is usually d1vided 1nto two orthogonal polar- izations. Equation (A1.3) may be written:

$$
\overrightarrow{E}(\overrightarrow{r}) = \sum_{m=1}^{M} \overrightarrow{E}_{m}(\overrightarrow{r}) = \sum_{m=1}^{M} E_{\theta m}(\overrightarrow{r}) \hat{\theta} + \sum_{m=1}^{M} E_{\phi m}(\overrightarrow{r}) \hat{\varphi}
$$
 (A1.5a)

which can be expressed as:

$$
\vec{E}(\vec{r}) = E_{\theta} \hat{\theta} + E_{\varphi} \hat{\varphi}
$$
 (A1.5b)

The orthogonal components described in equation (A1.5b) are the usual spherical components. Another way of dividing the electric field into two orthogonal polarization is by using Ludwig's definition 3 (ref. 12). The following polarization vectors are introduced:

$$
\hat{R} = \hat{\theta} \left( a e^{j\psi} \cos \varphi + b \sin \varphi \right) + \hat{\varphi} \left( -a e^{-j\psi} \sin \varphi + b \cos \varphi \right) \qquad (A1.5c)
$$

$$
\hat{C} = \hat{\theta}\left(ae^{-\hat{J}\Psi} \sin \varphi - b \cos \varphi\right) + \hat{\varphi}\left(ae^{-\hat{J}\Psi} \cos \varphi + b \sin \varphi\right)
$$
 (A1.5d)

The reference polarization and cross polarization expressions of E(r) are:

Reference polarization of 
$$
\vec{E}
$$
:  $E_R = \vec{E} \cdot \hat{R}^*$  (A1.5e)

Cross polarization of 
$$
\vec{E}
$$
:  $E_C = \vec{E} \cdot \hat{C}^*$  (A1.5f)

With these expressions equation (Al.5a) can be rewritten as:

$$
\vec{E}(\vec{r}) = E_R \hat{R} + E_C \hat{C}
$$
 (A1.5g)

The parameters  $a$ , b, and  $\psi$  can be obtained from table I.

### POWER RADIATED

The total power radiated (time-averaged) by the array is given by:

$$
P_{rad} = \oint \oint_S Re(\vec{E} \times \vec{H}^*) \cdot d\vec{s}
$$
 (B.1)

where

 $\nabla \times \vec{E} = -jw\mu_0\vec{H}$  Maxwell equation<br>ds  $\hat{a}_r r^2$  sin  $\theta$  d $\theta$  differential surface area<br>S a sphere of radius r a sphere of radius r

In the far-field of the array (usually taken at  $2\Delta^2/\lambda$ ,  $\Delta$  is maximum array dimension), the power radiated given in equation (B.l) can be simplified to:

$$
P_{rad} = \oint \oint_S \frac{\vec{E}(\vec{r}) \cdot \vec{E} \cdot (\vec{r})}{Z_0} r^2 \sin \theta \, d\theta \, d\varphi
$$
 (B.2)

 $(Z_0$  is free space impedance)

Substituting equation (Al.3) into equation (B.2) gives:

$$
P_{\text{rad}} = \int_{0}^{2\pi} \int_{0}^{\pi/2} \left( \sum_{m=1}^{M} \vec{E}_{m}(\vec{r}) \right) \cdot \left( \sum_{n=1}^{M} \vec{E}_{n}(\vec{r}) \right)^{\star} \frac{r^{2}}{Z_{0}} \sin \theta \, d\theta \, d\varphi \qquad (B.3)
$$

In general, the above expression does .not have a closed form solution and is evaluated numerically using a Romberg integration algorithm (ref. 13).

Using far-field approximations, equation (A1.1) can be simplified as follows: (This will restrict the observation distance to be only in the far-field of the array.)

$$
\vec{E}(\vec{r}) = \sum_{m=1}^{M} \vec{E}_{m}(\vec{r}) e^{j k \hat{u} \cdot \vec{\zeta}_{m}}
$$

 $(B.4)$ 

where

 $\mathbf{e}$ 

 $\frac{\hat{a}}{\vec{\zeta}_{m}}$ jkû  $\cdot$   $\hat{\zeta}_{m}$ unit vector, sin  $\theta$  cos  $\varphi$   $\hat{x}$  + sin  $\theta$  sin  $\varphi$   $\hat{y}$  + cos  $\theta$   $\hat{z}$  position vector,  $x_{m}\hat{x} + y_{m}\hat{y} + z_{m}\hat{z}$ 

array factor component

 $\overrightarrow{E}_m(\overrightarrow{r})$  in equation (B.4) is given by:

$$
\overrightarrow{E}_{m}(\overrightarrow{r}) = I_{m} \frac{e^{-jkr}}{r} \left[ \hat{\theta}^{i} U_{Em}(\theta^{i}) \left( a_{m} e^{j\psi_{m}} \cos \varphi^{i} + b_{m} \sin \varphi^{i} \right) + \hat{\varphi}^{i} U_{Am}(\theta^{i}) \left( -a e^{j\psi_{m}} \cos \varphi^{i} + b \sin \varphi^{i} \right) \right]
$$
(B.5)

With these far-field approximations all position vectors  $\vec{r}_{\text{m}}$  are parallel, making ( $\hat{\theta}$ ', $\hat{\varphi}$ ') equal ( $\hat{\theta}$ , $\hat{\varphi}$ ). No further coordinate transformation is required. Substituting equation (B.4) into

$$
P_{rad} = \sum_{m=1}^{M} \sum_{n=1}^{M} I_m I_n^* \left( \frac{1}{Z_0} \int_0^{2\pi} \int_0^{\pi/2} A(\theta, \varphi) e^{j k \hat{u} \cdot (\overrightarrow{\zeta}_m - \overrightarrow{\zeta}_n)} \sin \theta \, d\theta \, d\varphi \right)
$$
(8.6)

where

$$
A(\theta, \varphi) = \left[ \left( U_{Em} U_{Em}^{*} a_{m} a_{n} e^{j(\psi_{m} - \psi_{n})} + U_{Hm} U_{Hn}^{*} b_{m} b_{n} \right) c_{o} s^{2} \varphi + \left( U_{Em} U_{Em}^{*} b_{m} b_{n} \right) + U_{Hm} U_{Hn}^{*} a_{m} a_{n} e^{j(\psi_{m} - \psi_{n})} \right) s_{1n}^{2} \varphi + \left( U_{Em} U_{Em}^{*} - U_{Hm} U_{Hn}^{*} \right) \left( a_{m} b_{n} e^{j\psi_{m}} + a_{m} b_{n} e^{-j\psi_{n}} \right) s_{1n} \varphi c_{o} s \varphi \right]
$$

By defining

$$
R_{mm} = \frac{1}{Z_o} \int_0^{2\pi} \int_0^{\pi/2} A(\theta, \varphi) e^{j\hat{u} \cdot (\vec{\zeta}_m - \vec{\zeta}_n)} \sin \theta \, d\theta \, d\varphi
$$
 (B.7)

the equation (B.6) can be expressed in the matrix form:

$$
P_{rad} = \sum_{m=1}^{M} \sum_{n=1}^{M} R_{mn} I_m I_n^*
$$
 (B.8)

The coefficient  $R_{mn}$  in equation (B.7) is a  $M \times M$  matrix. The evaluation of  $R_{mn}$  is time consuming and it takes the most computer time in the analysis. Reference 10 shows a closed form solution to equation (B.7) for special case of the array element located in the x-y plane having identical polarization parameters.

### DIRECTIVITY

The directivity is defined by

$$
D(\theta,\varphi) = \frac{4\pi \frac{\vec{E}(\vec{r}) - E^*(\vec{r})}{Z_0} r^2}{p_{rad}}
$$
 (C.1)

 $D(\theta,\omega)$  is known as total directivity. Also the reference directivity and the cross directivity can be easily obtained (ref. 14).

Reference directivity:

$$
D_R(\theta, \varphi) = \frac{4\pi \frac{|\vec{E} \cdot \hat{R}|^2}{Z_0} r^2}{P_{rad}}
$$
 (C.1a)

Cross directivity:

$$
D_{\mathcal{C}}(\Theta, \varphi) = \frac{4\pi \frac{|\vec{E} \cdot \hat{C}|^2}{Z_0} r^2}{P_{rad}}
$$
 (C.1b)

### NUMERICAL RESULTS AND DISCUSSIONS

This section presents some numerical results'to demonstrate the applica- tions of the computer program. In order to substantiate the accuracy of the generalized array formulation and computer program, detailed comparisons were made with the results presented by King and Wong (ref. 2) and experimental data obtained at NASA Lewis (ref. 15). King and Wong reported on an N x N planar array configuration with symmetrical element patterns of the cos<br>(0)<sup>q</sup>-type. They used direct integration to compute the radiated power. The examples considered were an array of  $2 \times 2$  elements for various element spacings and a  $3 \times 3$  array for which element pattern and frequency were varied. In the NASA Lewis experimental case, a 2 x 2 array of rectangular

horns was used. In this case element pattern were measured in the array environment (to account for mutual coupling).

Very good agreement was obtained in all cases. The  $2 \times 2$  array reported by King and Wong assumed a symmetrical E-H-plane patterns with a  $q =$ 3.54. F1gure 4 shows a graph1cal descr1pt10n of the d1rect1v1ty as a funct10n of element spacing for this array. The  $3 \times 3$  array example used a symmetrical pattern but the performance is described as a function of element pattern, (cos  $(\theta)^q$ , varying q) and operating frequency. Table II shows the results from both approaches. In the NASA Lew1s exper1mental case the 2 x 2 array was investigated relative to far-field patterns. These patterns were measured at three different scan angles (boresight, 3° and 5°). The element spacing and frequency were fixed (S = 2.5  $\lambda$ , frequency = 30 GHz). These results are presented in figures  $4(a)$  to  $(e)$ .

A user gu1de for the programs developed 1s presented 1n append1x A. The implementation of equations (Al.3), (B.8), and (C.1) (antenna pattern, power, and directivity, respectively) with a computer program is given in appendix B. This program (appendix B) can be easily interfaced with available plotting routines for displaying the far-field antenna patterns. The numerical technique used to solve for equation (B.8) is not unique in any sense, but it was found to be faster than just using direct integration. Many other techniques can also be used, and easily implemented in the computer program (appendix B).

### CONCLUDING REMARKS

One of the advantages of this generalized array formulation is that is does not break-down for special cases as might occur in approximations using closed forms. Also the formulat10n developed does not l1m1t the pattern observation to the far-field zone. This can be very useful if the generalized formulation is going to be used with analysis programs for dual reflector configurations. The program developed can be easily modified to be implemented in the analysis of reflectors with phased array feeds.

This computer program is one of the key research tools at the NASA Lewis for analyzing advanced space communication antenna systems. The generalized formulation and computer program provides complete flexibility in analysis of array conf1gurat10ns and 1n the accurate analys1s of exper1mental data.

7

### APPENDIX A

## **USER GUIDE**

### PACAL1

Program Description

Given an angle phi and an array of sources, each with its current magnitude and relative phase, this program calculates the cross polarization, reference polarization, and the far field magnitude for a series of angles theta.

### Input (FT05)

X,Y,Z:coordinates of each source (in meters).

AMPL: current amplitude for each source (in amperes). APHA: relative phase for each source (in radians). H: total number of sources.

POL: denotes polarization

1: linear polarization (x-direction)

2: linear polarization (y-direction)

3: right-hand circular polarization

*q:* left-hand circular polarization

QE, QH: exponent of the cosine function that is used to approximate the element pattern in the analytic form. INZT: interval between each elevation angle theta. I: 1+phi, parameter to set for desired cut.

Extraneous Input: (to be changed accordingly)

line 2000 AUAVE=3EB/(frequency)

line 2S00 ZETA=(-(total range of angles)+(j-1)\*INZT)\*PI/IBO

Output:

(FTOB)

AZETA: value of theta at which the field values are taken (units degrees).

ERAD: far field magnitude.

(FT01)

AlETA: (see FTOB)

AREF: reference polarization magnitude

(FT06)

AlETA: (see FTOB) ACR: cross polarization magnitude

#### Using the Program

Create an input file assigned to FTOS and output files assigned to FT06,FT01, and FTOB. Running the program will fill FT06,FT01, and FTOB with data that can be used in the program ZPLOTl to plot the appropriate graphs, while also printing the number of points calculated.

To run:

DDEF FTOSFOOl,VS,INl DDEF FT06F001, VS, PAOUT3 DDEF FT07F001, VS, PAOUT2 DDEF FT08F001.VS.PAOUT1 PACAL1

Example of IN1:

CINPUT X=.OlS,-.OlS,-.OlS,.OlS Y=.OlS,.OlS,-.OlS,-.OlS AMPL=l,l,l,l APHA=O,O,O,O H=q,QE=22,QH=lG,INZT=.1,I=1 CEND

### PAA1

Program Description

This program takes a series of sources with different amplitudes and phases, and determines the power via two methods.

Input (FT09):

H: number of sources XX,YY,ZZ: x,y and z coordinates of source (meters) A: amplitude of source PHI: relative phase of source.

IPOL: denotex polarity

1: X-linear polarized

2: Y-linear polarized

3: circularly polarized

QE, QH: exponents of cosine functions..

Output:

(FT1S) YPOWER: the power using direct integration method. This serves as an input to PADTV.

**PADTV** 

Program Description

This program requires the input file to PAA1 as well as the output file and then calculates the peak directivity.

Input:

(FT09) Input to PAAl (FTlS): Output to PAAl

Output (FTOG) DIR: peak directivity ZPLOT1

Program Description

This program is designed to plot either the far-field, reference polarization, or cross polarization as calculated in PACAL1.

Input: (FroG) X(I),Y(J) (meters)

> These values are the output of the previous program PACAL1. If the plot of the far field is desired, the file which was assigned to FT08 in PACAL1 should now be assigned to unit G. Similarly, if the plot of the reference or cross polarization is desired, the file assigned to FT07 or FTOG, respectively, should now be assigned to FTOG.

Extraneous Input:

lines 1200,1250 IVARS=NP=total number of points-1

(This can be obtained from the output of PACAL1)

lines 3500,3GOO

 $VARS(4) = lower$  boundary of angles to be plotted.  $VARS(5)$ =upper boundary of angles to be plotted. Using the Program

After running pnCAL1, there will be data in the files assigned to FT08, FT07, and FT06, which in this case will be denoted as A,B, and C. Assign either A, B, or C, to FT06 (after releasing (FT08,FT07, and FTOG), depending on whether the far field, reference, or cross polarization plots are desired Then, run the program with the appropriate plotting device (sidecar 4015) and the plot will appear.

To run:

RELEASE FT08 RELEASE FT07 RELENSE FT06 DDEF FT06F001, VS, PAOUI1 ZPLOTl

If this routine is executed after that shown in the PACALI section, the far field will be plotted.

### PROCDEF PAPLOT1

This procdef runs the programs PACALl and ZPLOTl in succession while defining the necessary input and output devices.

As it is listed, file PA114 should contain the input to PACAL1. After assigning the devices FT08, FT07, and FT06 to files PAOUT1, PAOUT2, and PAOUT3, respectively, running PACALl will fill the respective file with the far field, reference polarization, and cross polarization magnitudes. After running PACALl, setting the device FT06 to PAOUTl will cause ZPLOTl to plot the far field magnitude.

The Procdef:

ERASE PAOUT1 ERASE PAOUT2 ERASE PAOUT3 DDEF<br>FT08F001.VS.PAOUT1 DDEF FT07F001.VS.PAOUT2 DDEF FT07F001, VS, PAOUT2 DDEF FT06FOOl,US,PAOUT3 DDEF FTOSFOOl,US,PAllq PACnLl RELEASE FT08 RELEASE FT07 RELEASE FT06 RELEASE FT05 GRAPH2D DDEF FT06FOOl,VS,PAOUTl ZPLOTI

### APPENDIX B

## $|$ PCAL1

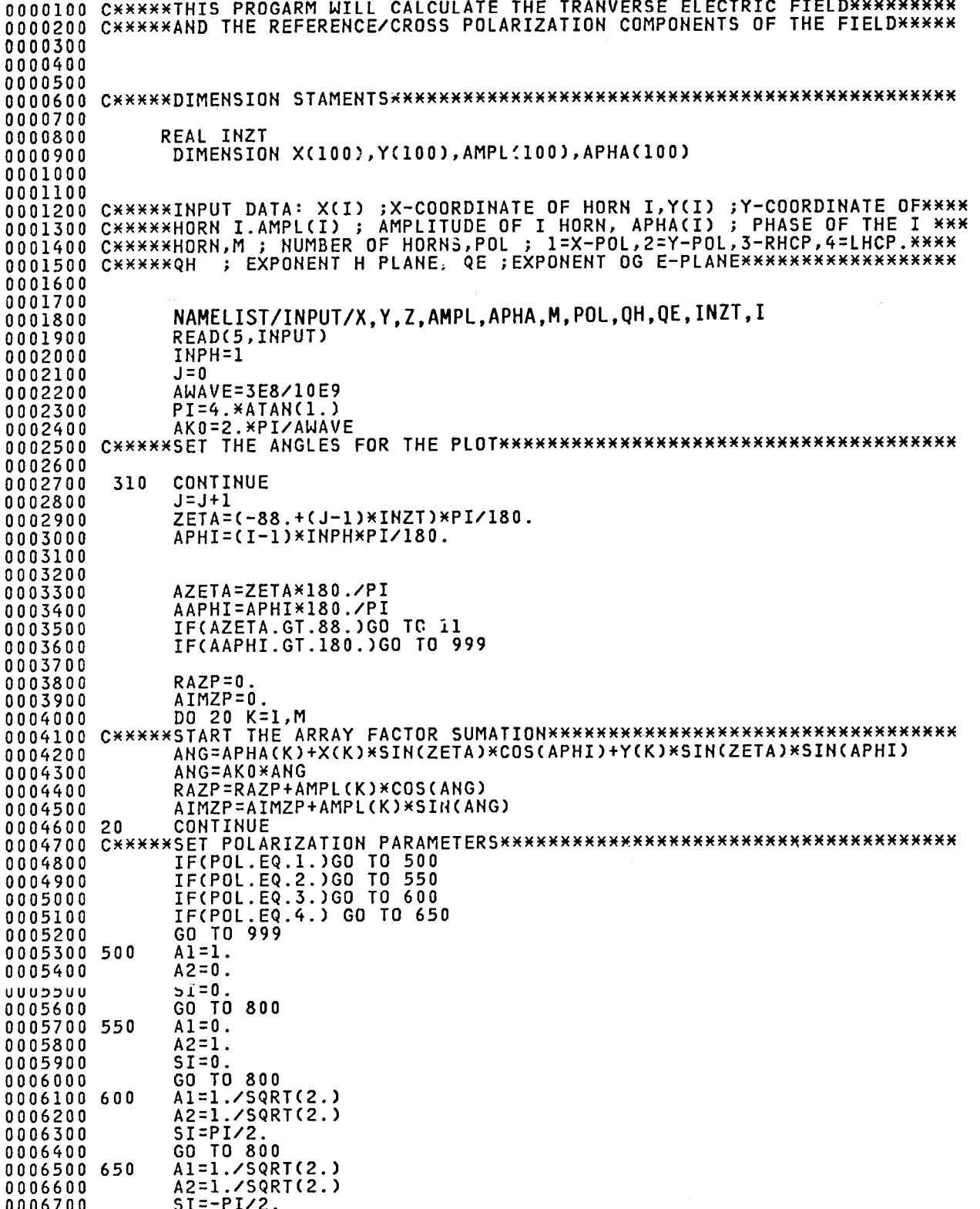

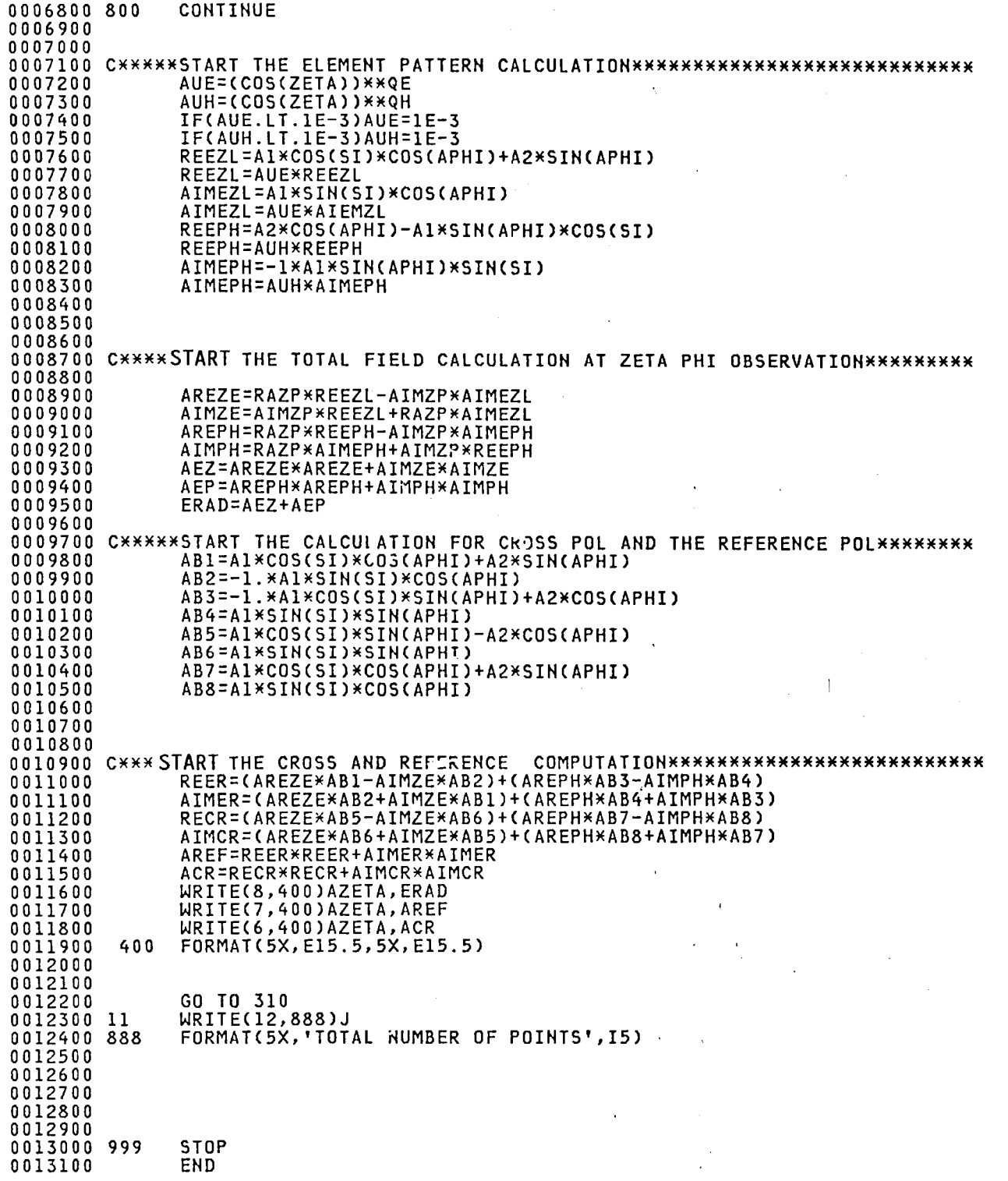

PAA1 DIMENSION XX(100), YY(100) 0000100 DIMENSION AMAT(100,100), YAMAT(100,100)<br>DIMENSION GGXH(100), GGXE(100) 0000200 nnnn 300 DOUBLE PRECISION BE(100,100),BH(100,100),CE(100,100),CH(100,100) 0000400 DIMENSION CDE (100,100), CDH(100,100), PHI(100), A(100), THETA(100, 100) 0000500 DIMENSION AR(100), AI(100) 0000600 DOUBLE PRECISION QE, QH, P(100, 100), XK, XXE, XXH 0000700 DOUBLE PRECISION BESE(100,100), BESH(100,100) nnnnann DOUBLE PRECISION ARHO 0000900 REAL LAMDA 0001000 DOUBLE PRECISION YBE(100,100),YBH(100,100),YCE(100,100),YCH(100,100) 0001100 DOUBLE PRECISION ZA(100), ZB 0001200 0001250 DOUBLE PRECISION XTHETA, DTHETA DOUBLE PRECISION AP1, AP2 0001260 DOUBLE PRECISION AF11, AF12 0001270 0001300 C 0001400 C 0001500 CXXXXXTHIS ARE THE INPUTS TO POWER CALCULATION XXXXXXXXXXXXXXXXXXXXXXX 0001600 C NAMELIST/INPUT/M.XX.YY.ZZ.A.PHI.IPOL.QE.QH 0001700 0001800 READ (9, INPUT) **FREQ=30E9** 0001900 0002000 LAMDA=3.E8/FREQ  $PI=4. XATAN(1.)$ 0002100 0002200 XK=2\*PI/LAMDA 0002300 0002400 0002500 0002600 CXXXXXTHIS SECTION WILL CALCULATE THE DISTANCE AND ANGLE M, NXXXXXXXXXXX 0002700 DO 40 JA=1, M<br>DO 50 IA=1, M 0002800 0002900 IF((XX(IA).EQ.XX(JA)).AND.(YY(IA).EQ.YY(JA)))GO TO 55 0003000 ALI=(XX(IA)-XX(JA))\*(XX(IA)-XX(JA)) 0003100 AL2=(YY(IA)-YY(JA))\*(YY(IA)-YY(JA)) 0003200 ABI=SQRT(ALI+AL2) 0003300 AA1=(XX(IA)-XX(JA))/AB1 0003400 AA2=(YY(IA)-YY(JA))/AB1 0003500 0003600 THETA(IA, JA) = AA1\*AA1-AA2\*AA2 0003700 P(IA, JA) = AB1 0003800 GO TO 89 0003900  $P(IA, JA)=0$ . 0004000 55 0004100 THETA(IA, JA) =1. 0004200 89 CONTINUE 0004300 0004400 CONTINUE 0004500 50 0004600  $40$ CONTINUE 0004700 CXXXXXTHIS SECTION WILL COMPUTE THE BESSEL AND GAMMA FUNCTIONSXXXXXXXXX  $XXE = QE + .5$ 0004800  $XXH = QH + .5$ 0004900 0005000 CALL GMMMA(XXE, GXXE, IER) 0005100 CALL GMMMA(XXH, GXXH, IER) AF11=XXE+1<br>AF12=XXH+1 0005110 0005120 CALL GMMMA(AF11, ARE1, IER) 0005130 CALL GMMMA(AF12, ARH1, IER) 0005140 0005150 RATE=GXXE/ARE1 0005160 RATH=GXXH/ARH1 DO 60 JB=1, M<br>DO 70 IB=1, M 0005200 0005300 ARHO=XK\*P(IB, JB) 0005400 0005500 0005600 BESE(IB, JB)=BESJP(ARHO, XXE) 0005700 0005800 BESH(IB, JB)=BESJP(ARHO, XXH) 0005900 70 CONTINUE

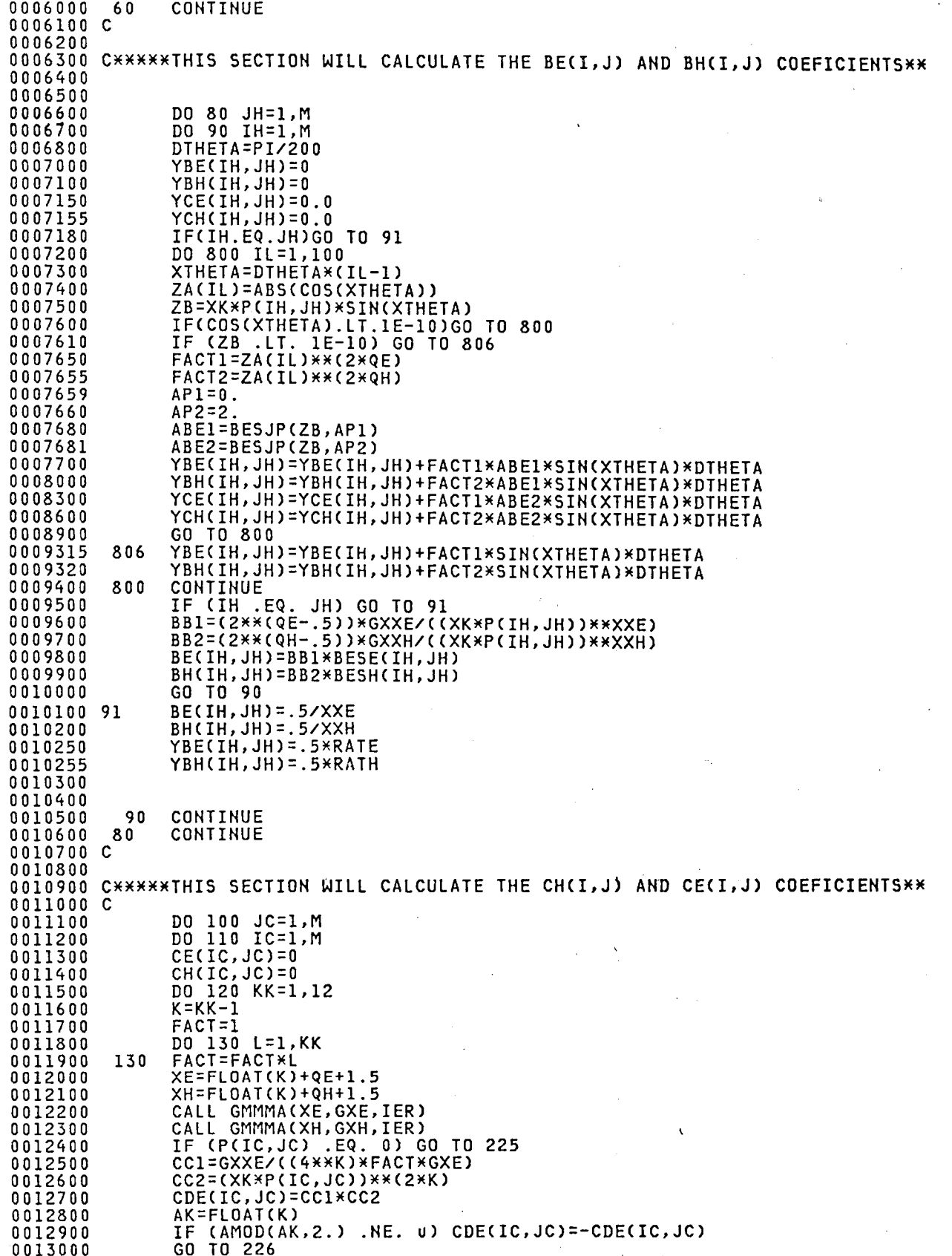

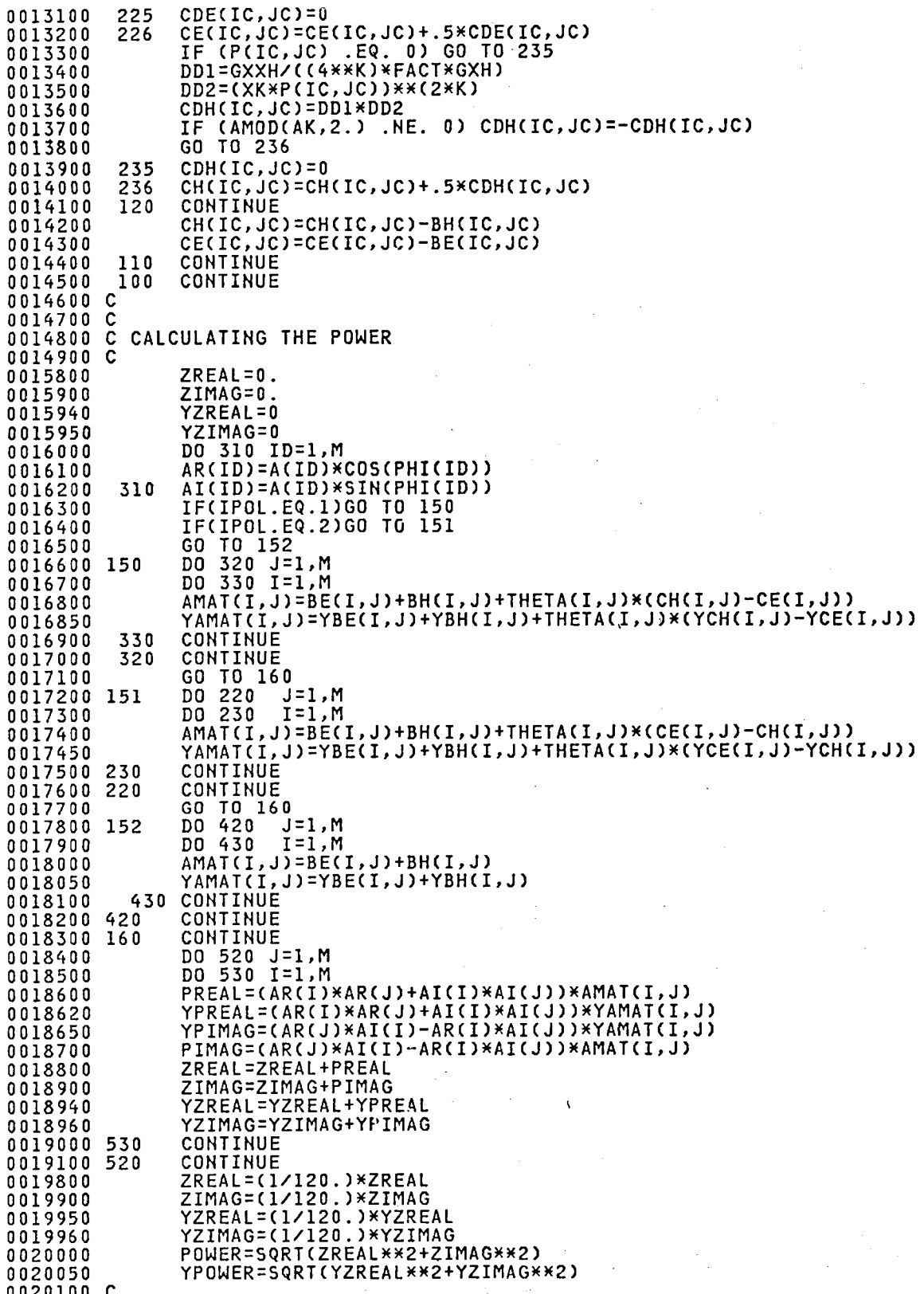

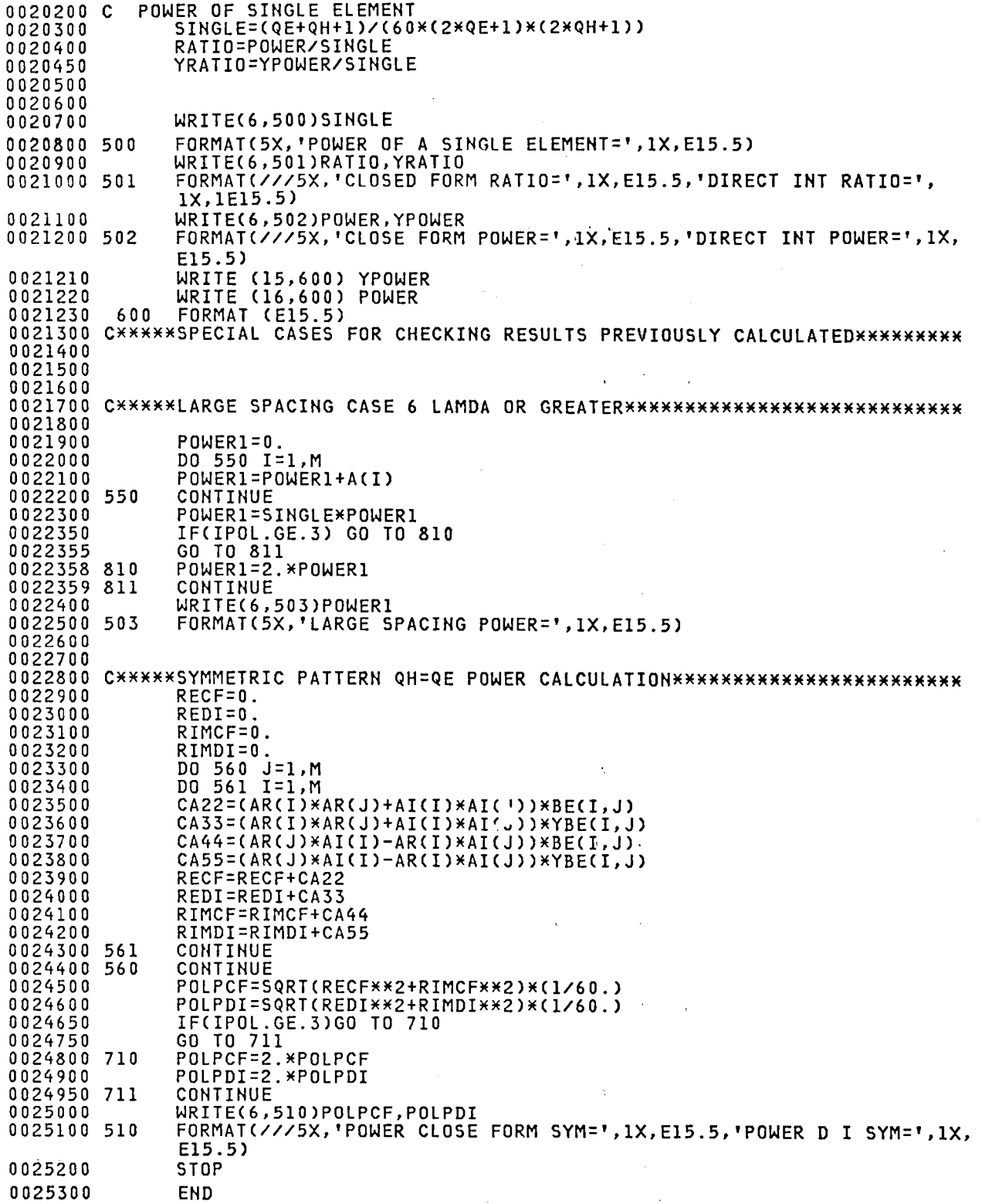

PADTV

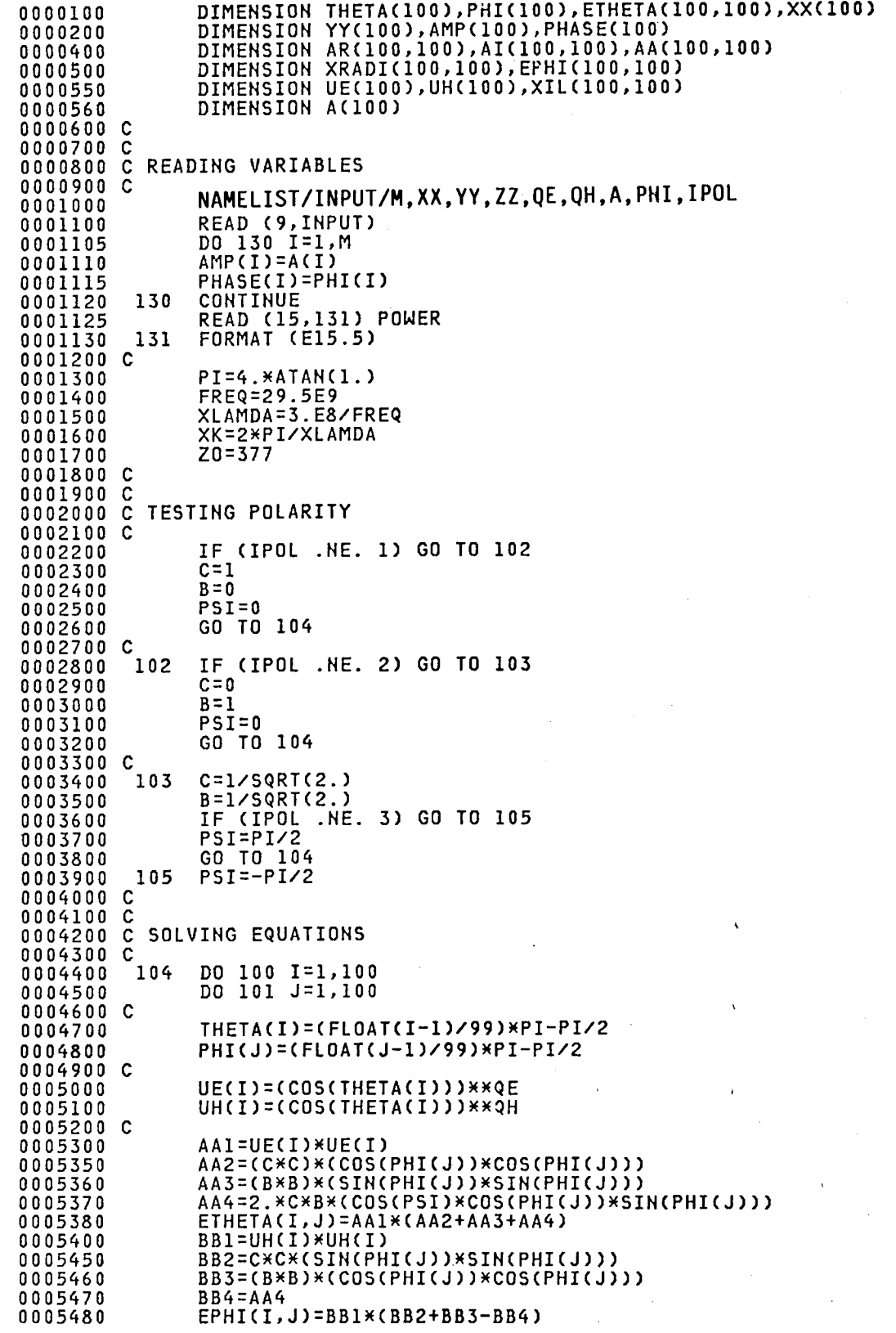

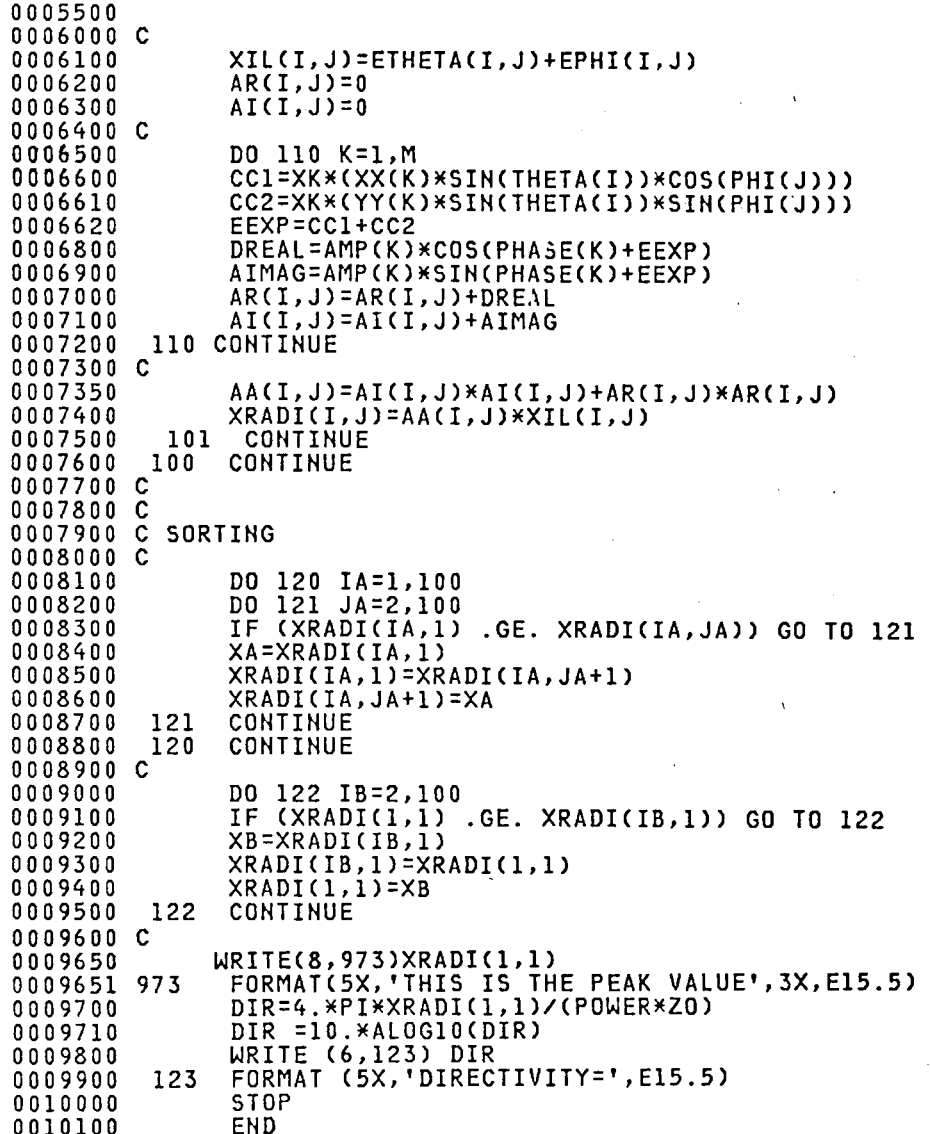

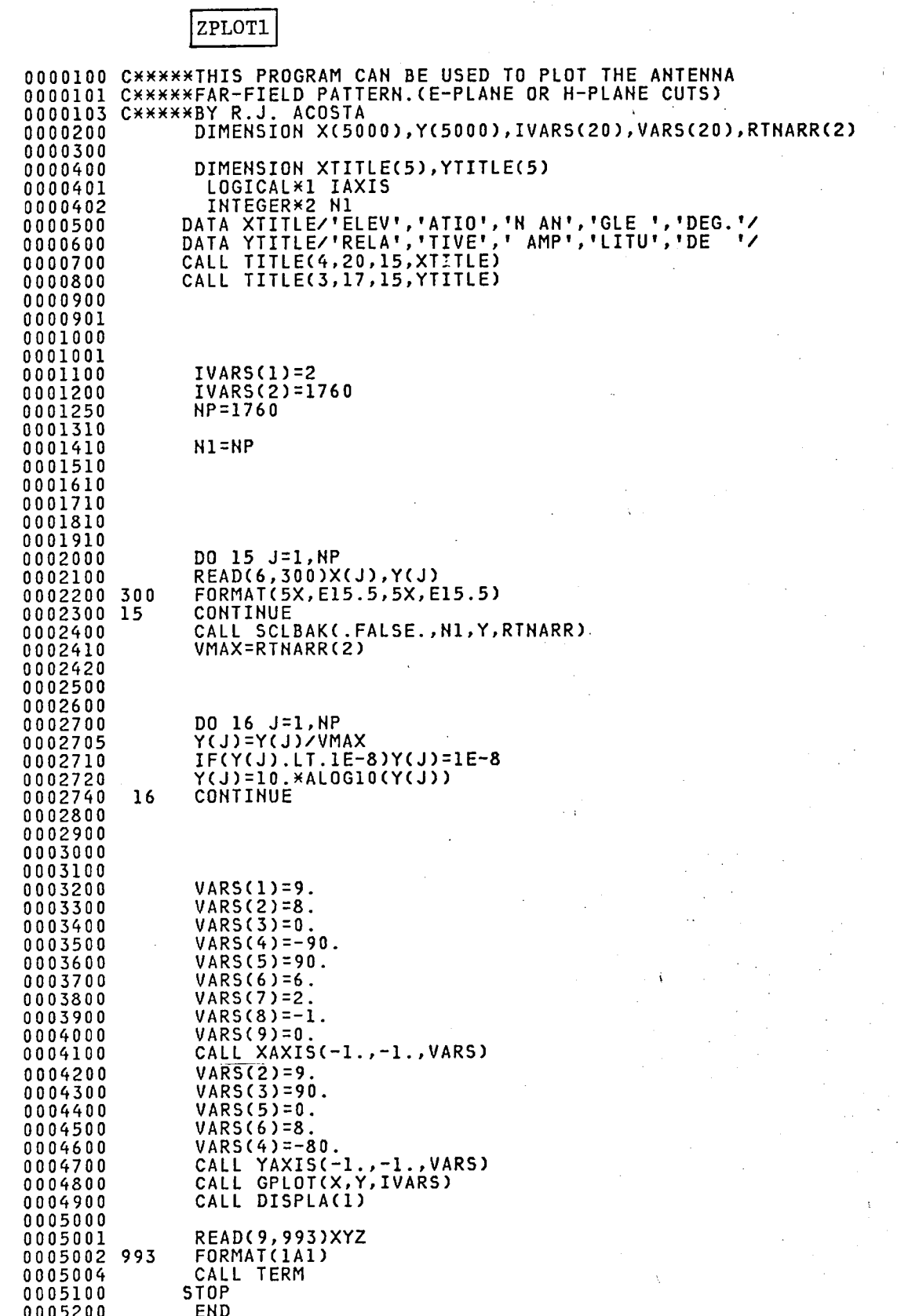

### REFERENCES

- 1. Rahmat-Sam11, Y.; Cramer, P.; Woo, K.; and Lee, S.W.: Re11zable Feed-Element Patterns, for Mult1beam Reflector Antenna Analysis. IEEE Transactions on Antennas and Propagat., vol. AP-29, no. 6, November 1981, pp. 961-963.
- 2. King, H.E.; and Wong, J.L.: D1rect1v1ty of a Uniformly Excited N x N Array of Directive Elements. IEEE Transactions on Antennas and Propagat., vol. AP-23, no. 3, May 1975, pp. 401-444.
- 3. Forman, B.J.: Direct1vity Characteristics of Scanable Planar Arrays. IEEE Transact10ns on Antennas and Propag., vol. AP-20, no. 3, May 1972, pp. 245-252.
- 4. Forman, B.J.: A Novel D1rect1v1ty Expression for Planar Antenna Arrays. Radio Sci., vol. 5, no. 7, July 1970, pp. 1077-1083.
- 5. Lo, Y.T.; Lee, S.W.; and Lee, R.Q.: Optimization of Directivity and Signa1-to-Noise Ratio of an Arbitrary Antenna Array. Proc. IEEE, vol. 54, no. 8, August 1966, pp. 1033-1045.
- 6. Sahalos, J.; Me11d1s, K.; and Lampou, L.: Optimum Directivity of General Nonuniformly Spaced Broadside Arrays of Dipoles. Proc. IEEE, vol. 62, December 1974, pp. 1706-1708.
- 7. King, H.E.: D1rectivity of a Broadside Array of Isotropic Radiators. IEEE Transactions on Antennas and Propag., vol. 7, 1959, pp. 197-198. (Primary source - Rahmat-Samii, Y.; and Lee, S.-W.: Directivity of Planar Array Feeds for Satellite Reflector Applications. IEEE Transactions on Antennas and Propag., vol. AP-31 , no. 3, May 1983, pp. 463-470.)
- 8. Tai, C.T.: The Optimum Directivity of Uniformly Spaced Broadside Arrays of Dipoles. IEEE Transactions on Antennas and Propagat., vol. AP-12, no. 4, July 1964, pp. 447-454.
- 9. Chang, O.K.: Optimization Technique for Antenna Arrays. Proc. IEEE, vol. 59, no. 12, December 1971, pp. 1664-1674.
- 10. Lam, P.T.: On the Calculation of the Directivity of Planar Array Feeds for Satellite Reflector Applications. IEEE Transactions on Antennas and Propag., vol. AP-33, no. 5, May 1985, pp. 570-571.
- 11. Rahmat-Samii, Y.; and Lee, S.W.: Directivity of Planar Array Feeds for Satellite Reflector Applications. IEEE Transactions on Antennas and Propag., vol. AP-31 , no. 3, May 1983, pp. 463-470.
- 12. Ludwig, A.C.: The Definition of Cross Polarization. IEEE Transactions on Antennas and Propag., vol. AP-21, no. 1, January 1973, pp. 116-119.

\

- 13. Carnahan, B.; Luther, H.A.; and Wilkes, J.-O.: Applied Numerical Methods. Wiley, 1969, pp. 90-92.
- 14. P.T.C. Lam, S.W. Lee and R. Acosta, "Secondary Pattern Computation of an Arbitrary Shaped Main Reflector," NASA TM-87162, November 1985.

15. Smetana, J; and Acosta, R.: Preliminary Evaluation of MMIC Array Antenna Performance. Presented at the 1985 Antenna Applications Symposium, Sept. 18-20, 1985, Monticello, IL. (Cosponsored by the Univ. of IL and Rome Air Development Center.)

TABLE I. - POLARIZATION PARAMETERS

| Polarization<br>type                               | $a_{\sf m}$ | bm         | Ψm                        |  |
|----------------------------------------------------|-------------|------------|---------------------------|--|
| Linear-X<br>Linear-Y<br>RHCP <sup>a</sup><br>LHCPD | 1/2         | 1/2<br>1/2 | $0.5 \pi$<br>$-0.5$ $\pi$ |  |

aRHCP (r1ght-hand c1rcular polar1zed). bLHCP (left-hand c1rcular polar1zed).

TABLE II. - COMPARISON OF DIRECTIVITY RESULTS WITH THOSE OBTAINED BY KING AND WONG (ref. 2)

| Frequency,<br><b>MHZ</b> | $S/\lambda$ | Element<br>pattern<br>HPBW,<br>deg | Pattern,<br>$cosq$ ( $\theta$ )<br>$q_H$<br>$q_E$ = | King-Wong<br>measured<br>directivity,<br>dB | King-Wong,<br>dB.<br>calculated | <b>NASA</b><br>Lewis.<br>$dB$ cal-<br>culated |
|--------------------------|-------------|------------------------------------|-----------------------------------------------------|---------------------------------------------|---------------------------------|-----------------------------------------------|
| 450                      | 0.687       | 86.0                               | 1.11                                                | 17.1                                        | 17.3                            | 17.10                                         |
| 500                      | .763        | 92.0                               | 0.96                                                | 17.9                                        | 18.0                            | 17.83                                         |
| 600                      | .916        | 89.4                               | 1.02                                                | 18.8                                        | 18.5                            | 18.45                                         |
| 700                      | 1.068       | 94.0                               | 0.91                                                | 18.0                                        | 17.4                            | 17.69                                         |
| 800                      | 220. ا      | 94.0                               | 0.91                                                | 17.4                                        | 16.9                            | 17.25                                         |

 $\frac{1}{2}$ 

 $\mathcal{L}_{\text{max}}$ 

 $\hat{\boldsymbol{\cdot} }$ 

 $\hat{\mathbf{v}}$ 

 $\ddot{\phantom{a}}$ 

 $\label{eq:2.1} \frac{1}{\sqrt{2}}\int_{\mathbb{R}^3} \frac{1}{\sqrt{2}}\left(\frac{1}{\sqrt{2}}\right)^2\left(\frac{1}{\sqrt{2}}\right)^2\left(\frac{1}{\sqrt{2}}\right)^2\left(\frac{1}{\sqrt{2}}\right)^2\left(\frac{1}{\sqrt{2}}\right)^2\left(\frac{1}{\sqrt{2}}\right)^2.$ 

 $\label{eq:2.1} \frac{1}{\sqrt{2}}\int_{\mathbb{R}^3}\frac{1}{\sqrt{2}}\left(\frac{1}{\sqrt{2}}\right)^2\frac{1}{\sqrt{2}}\left(\frac{1}{\sqrt{2}}\right)^2\frac{1}{\sqrt{2}}\left(\frac{1}{\sqrt{2}}\right)^2\frac{1}{\sqrt{2}}\left(\frac{1}{\sqrt{2}}\right)^2\frac{1}{\sqrt{2}}\left(\frac{1}{\sqrt{2}}\right)^2\frac{1}{\sqrt{2}}\frac{1}{\sqrt{2}}\frac{1}{\sqrt{2}}\frac{1}{\sqrt{2}}\frac{1}{\sqrt{2}}\frac{1}{\sqrt{2}}$ 

 $\downarrow$ 

 $\label{eq:2.1} \mathcal{L}(\mathcal{L}^{\text{max}}_{\mathcal{L}}(\mathcal{L}^{\text{max}}_{\mathcal{L}})) \leq \mathcal{L}(\mathcal{L}^{\text{max}}_{\mathcal{L}}(\mathcal{L}^{\text{max}}_{\mathcal{L}}))$ 

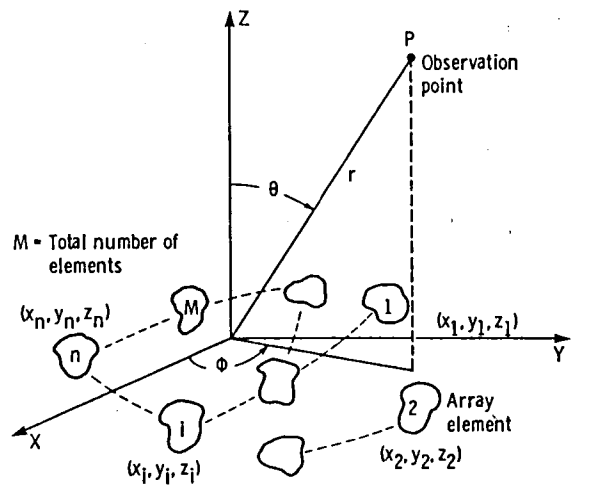

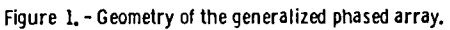

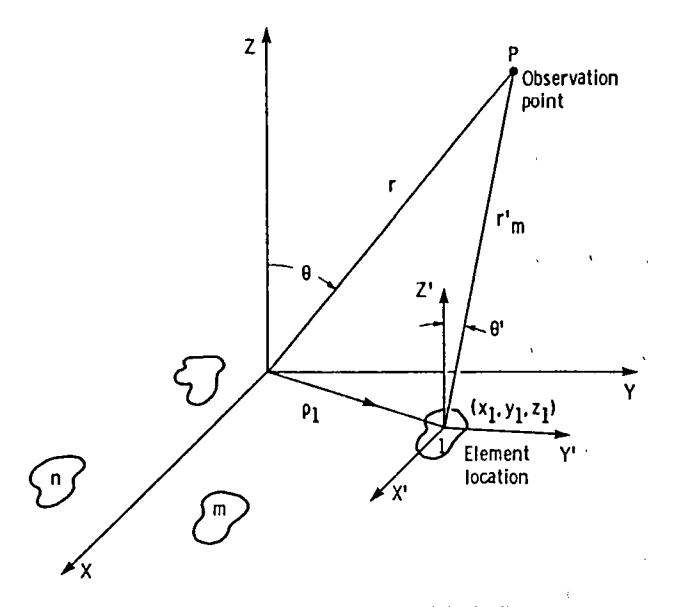

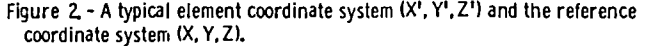

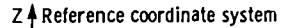

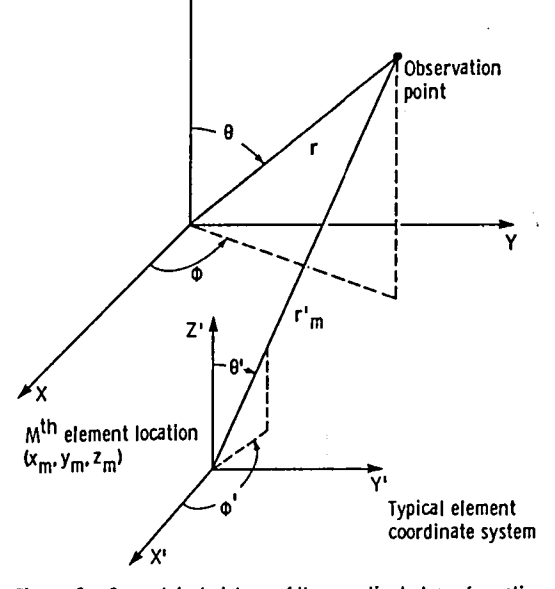

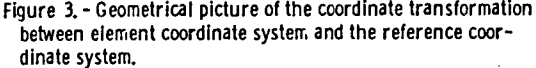

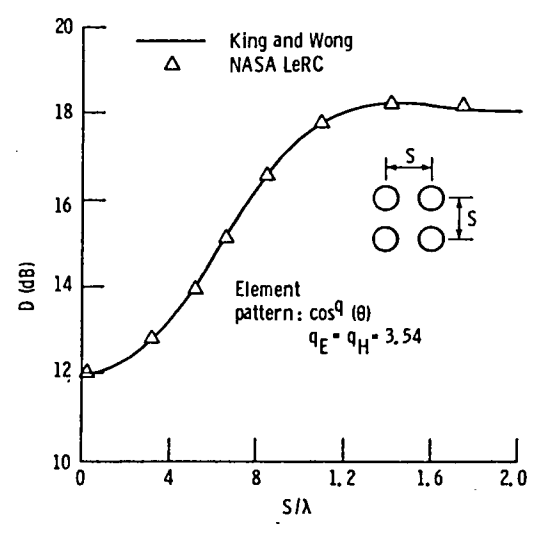

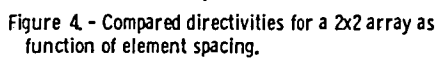

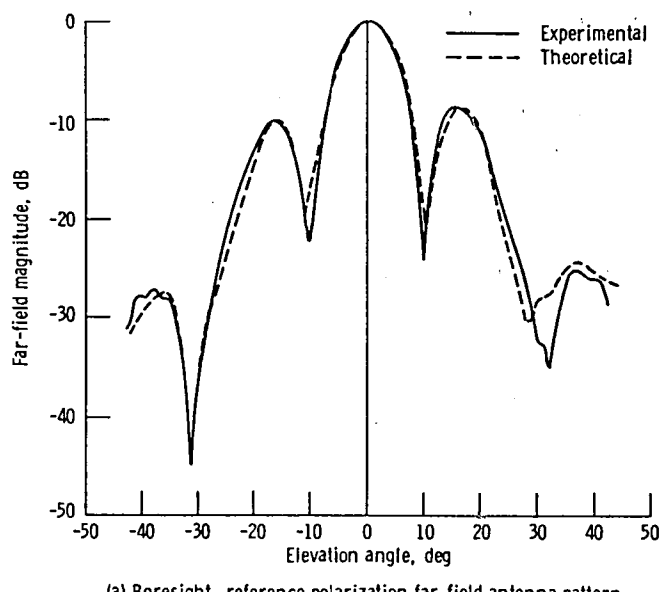

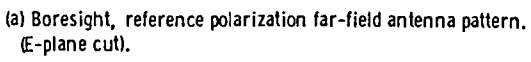

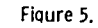

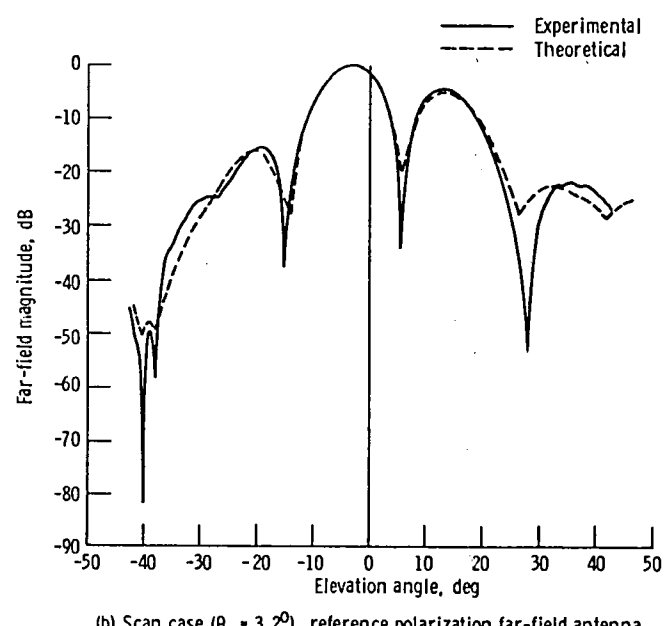

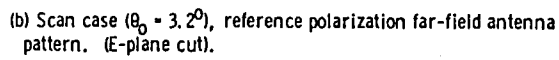

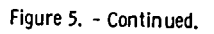

 $\overline{\phantom{a}}$ 

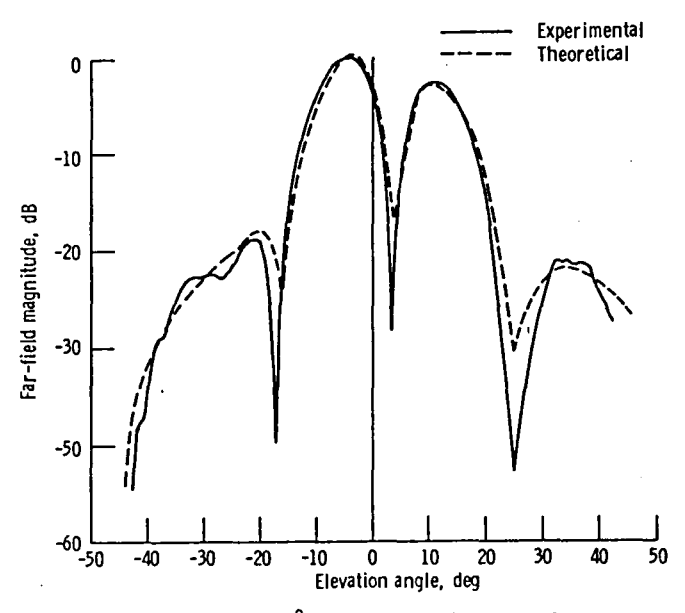

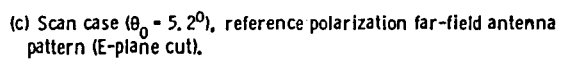

Figure 5. - Concluded.

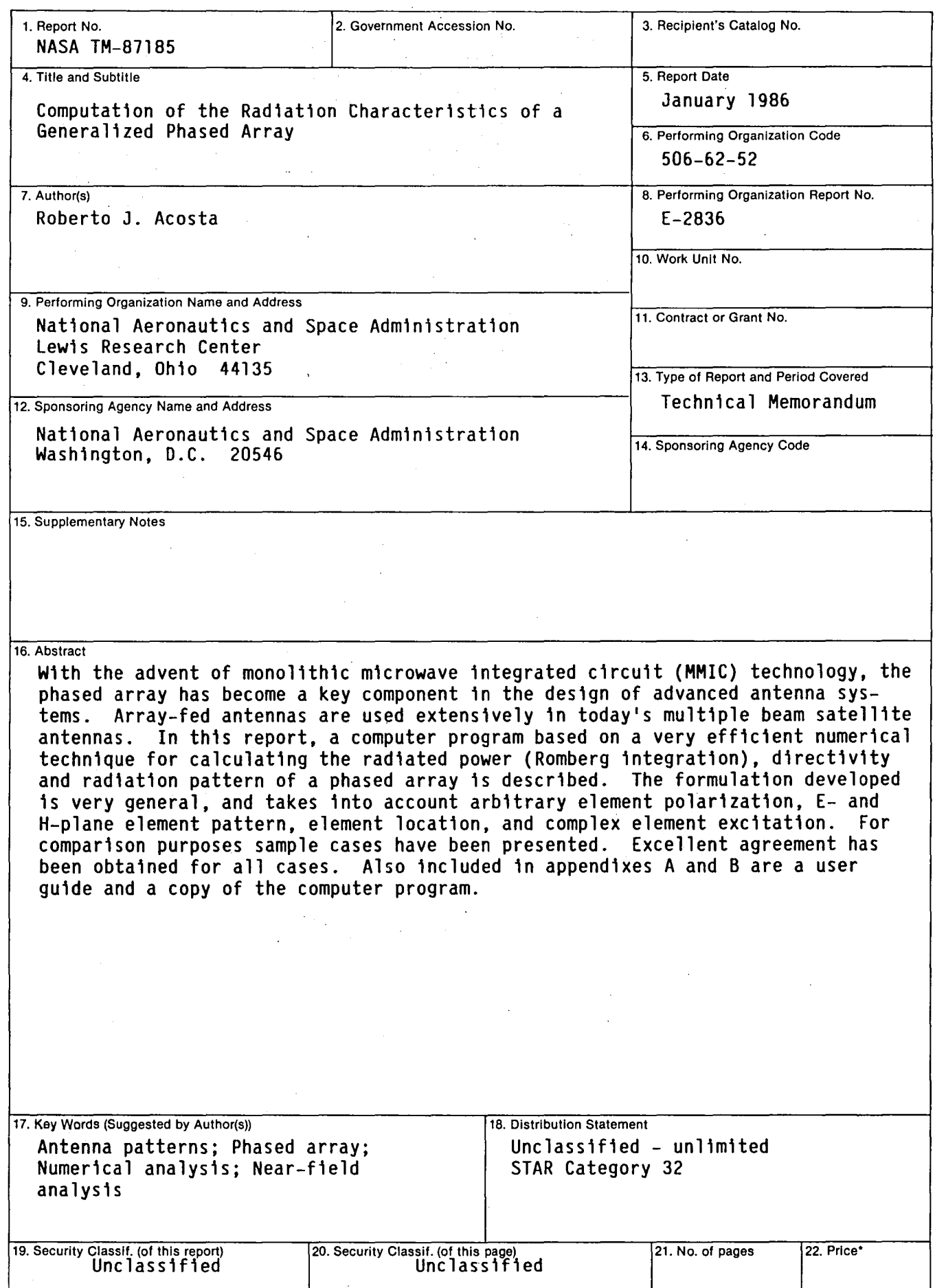

# End of Document